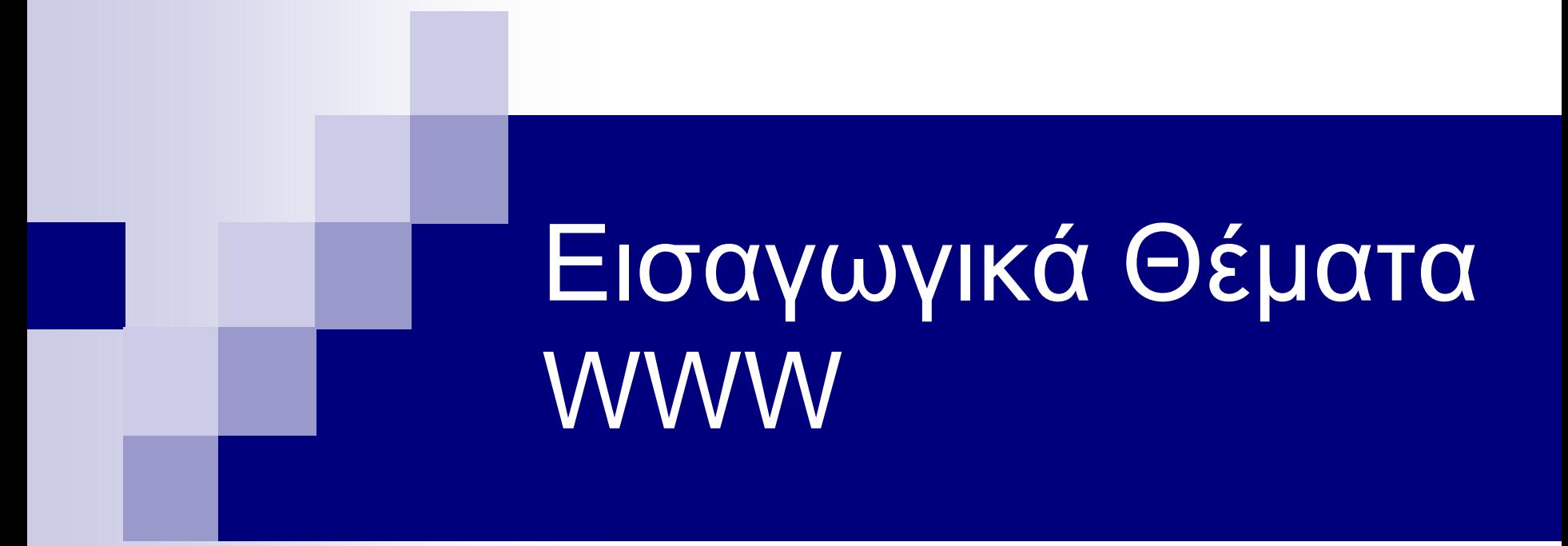

Πρωτόκολλα & Υπηρεσίες WWW

## Ιστορικά στοιχεία

- ◼ 1990: Ο Tim Berners-Lee κάνει την πρόταση για δημιουργία του WWW και HTTP
- 1990: ο πρώτος browser
- 1991: ο πρώτος web server στο Stanford
- 1993: NCSA Mosaic
- 1994: ο πρώτος Netscape
- 1995: HTML 2.0, MS Internet Explorer
- ◼ 1997: HTML 3.2
- 1998: XML
- **1999: HTML 4.0, Σημασιολογικός Ιστός**

## Ο πρώτος Browser

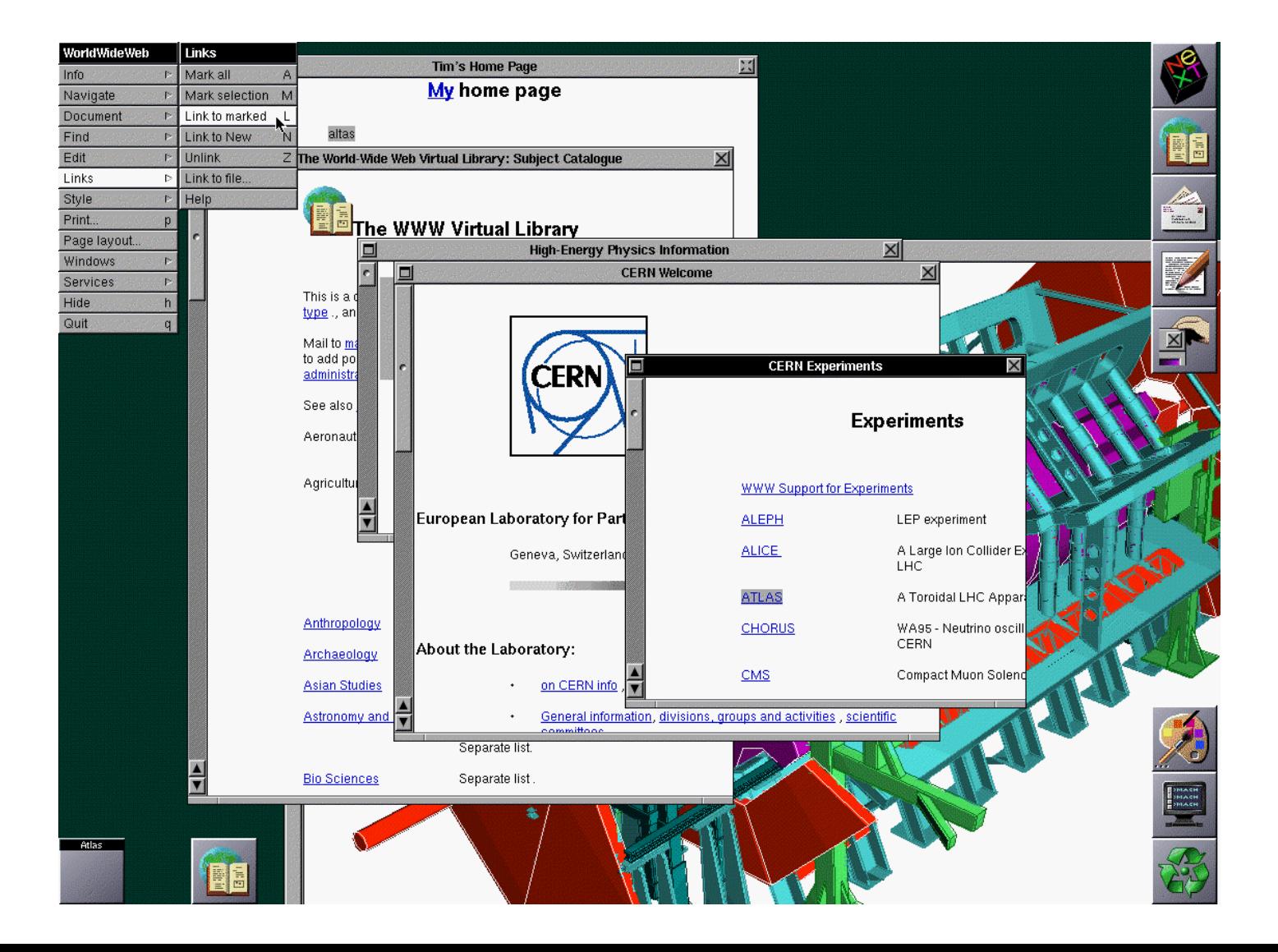

## Οικογένεια Πρωτοκόλλων TCP/IP

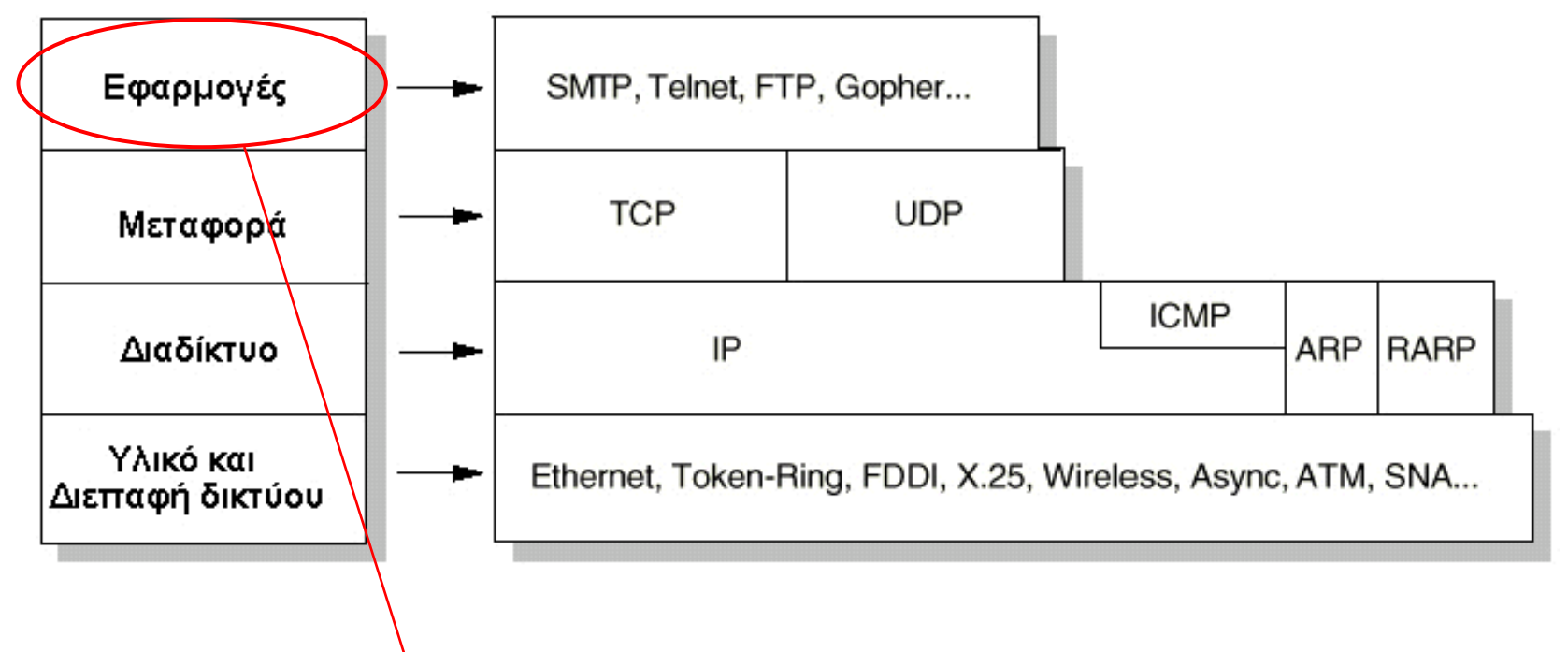

Εφαρµογές: Echo, Ping, Traceroute, Whois, **FTP**, **E-mail** (SMTP, POP3, IMAP), **TELNET**, **HTTP**

# TCP (Transfer Control Protocol)

## ■ DARPA 1973

◼ Είναι το κύριο πρωτόκολλο στο οποίο βασίζονται για την επικοινωνία τους οι εφαρμογές Web

## ◼ Χαρακτηριστικά

- Υπηρεσία Με Σύνδεση
- Υπάρχει Έλεγχος Λαθών και Επαναµετάδοση
- Αξιοπιστία
- Full Duplex επικοινωνία

## IP (Internet Protocol)

- ◼ Η ραχοκοκαλιά του Ιντερνετ
- ◼ Μεταφορά Δεδοµένων σε hosts διαφορετικώνδικτύων
- ◼ Προσφέρει Δροµολόγηση και Έλεγχο Λαθών
- Τρόπος Λειτουργίας
	- Σπάσιµο σε αυτοδύναµα πακέτα
	- Μετάδοσή τους στο δίκτυο
	- Επανασυναρµολόγηση στον προορισµό

## IP διευθύνσεις

- ◼ Μοναδικοί αριθµοί 32-bit.
- **Δίνονται από το <https://www.iana.org/>**
- Γενική Μορφή: x.x.x.x(x: 0-255)
	- Τα πρώτα bits της διεύθυνσης δηλώνουν την κατηγορία δικτύου
	- Υπάρχουν 5 κατηγορίες δικτύων
	- Class A-E

## Κλάσεις Δικτύων

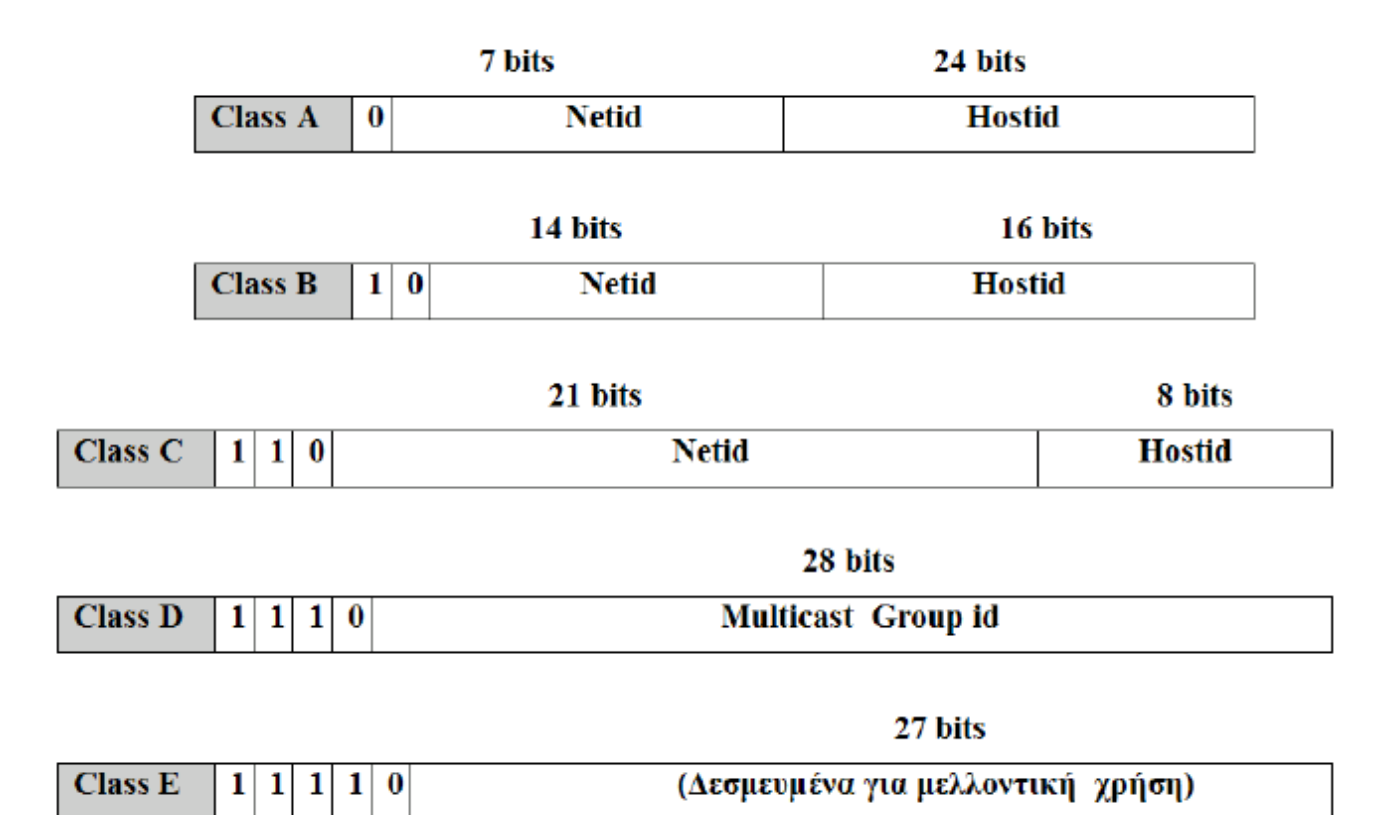

## Κλάσεις IP Δικτύων

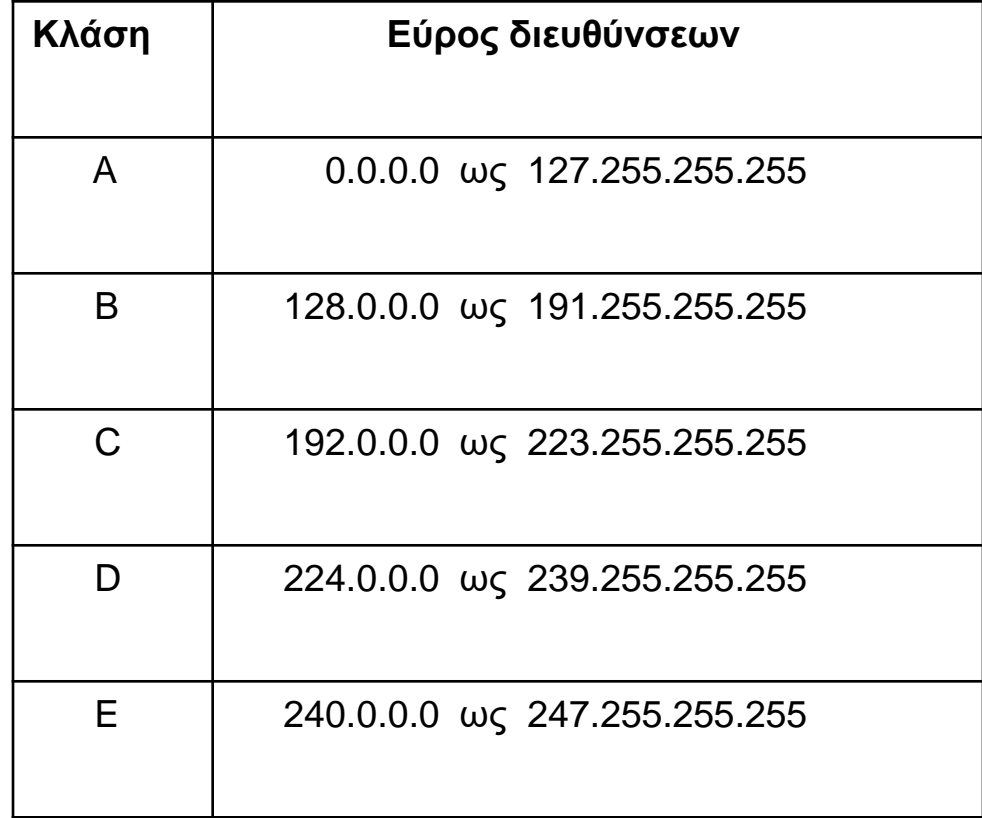

## IPv6

- ◼ Οι διαθέσιμες διευθύνσεις του IP δεν αρκούν
- **Αντιπρόταση: IP version 6 (IPv6)**
- ◼ Εύρος διευθύνσεων 128 bit (από 32)
- ◼ Μορφή Διευθύνσεων
	- x : x : x : x : x : x : x : x (x 16bit, δεκαεξαδικός)
	- FEDC:BA98:4798:8798:FEDC:BA98:78D9:3425
- ◼ Multicast διευθύνσεις (προκαθορισμένες δ/νσεις που ακούνε όλοι)
- Περισσότερες πληροφορίες: [http://www.ipv6.org](http://www.ipv6.org/)

## Domain Name Service (DNS)

## **Domain Name Service**

◼ Αντιστοίχηση IP σε ονόµατα

Π.χ. 150.140.141.181 σε diogenis.ceid.upatras.gr

- ◼ Μοναδικά, Ιεραρχία
- ◼ Διαχείριση Ονοµάτων
	- □ <https://www.internic.net/>
	- □ <https://grweb.ics.forth.gr/public/>

## Γενικό μοντέλο εφαρμογών Internet

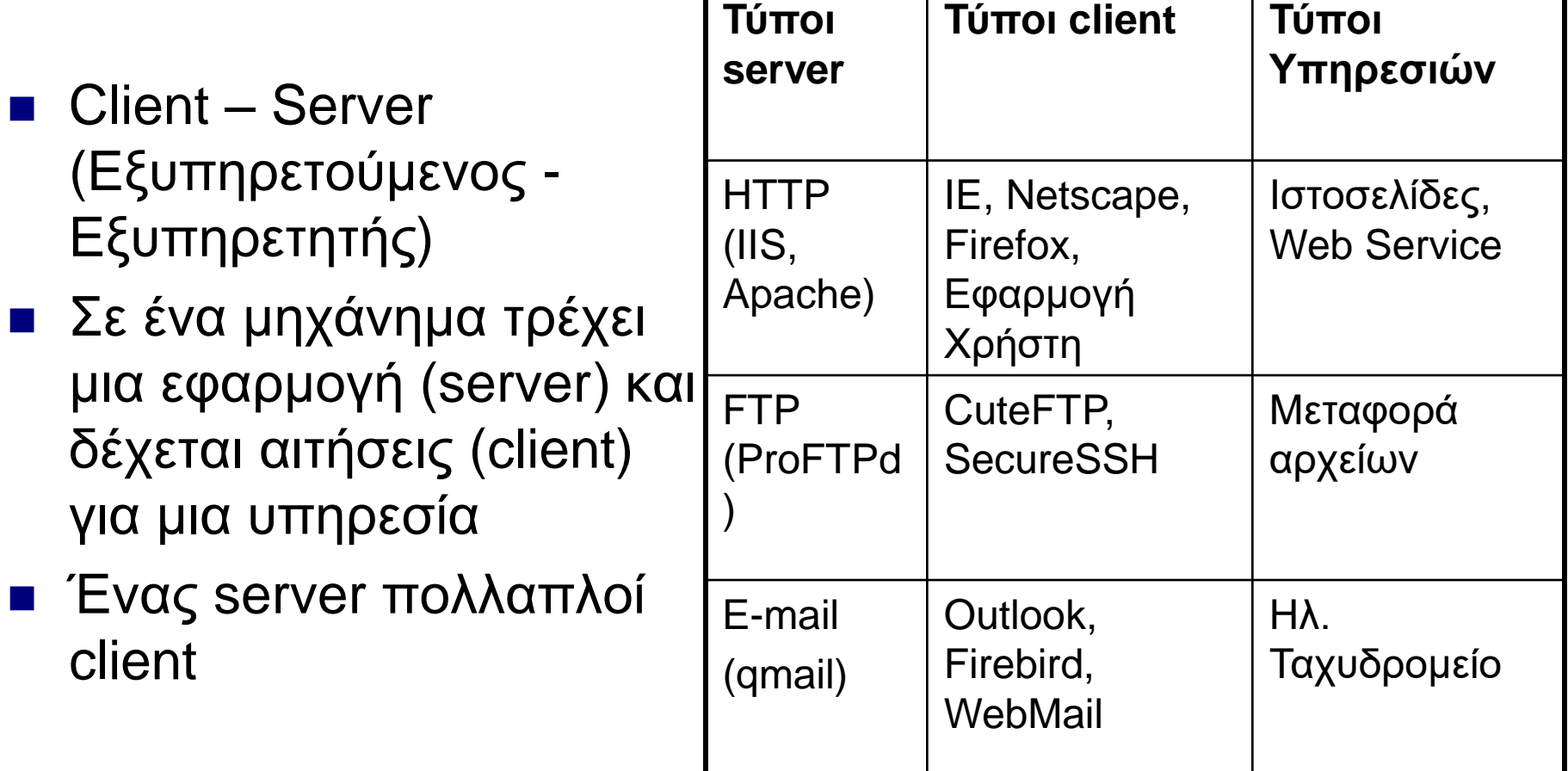

## HTTP (HyperText Transfer Protocol)

- **Ανταλλαγή μηνυμάτων μεταξύ client server**
- ◼ *Uniform Resource Identifier*

 Είναι απλά δοµηµένες σειρές χαρακτήρων που ορίζουν —είτε µέσω ονόµατος, είτε µέσω διεύθυνσης, είτε µέσω άλλων χαρακτηριστικών — ένα πόρο

#### ◼ *HTTP URL*

- *Μορφή URI*
- Χρησιµοποιείται για τον εντοπισµό πόρων (ιστοσελίδων html και άλλων εγγραφων π.χ. εικόνες) στο http
- π.χ. http://www.ceid.upatras.gr/proptyxiaka/mathimata.htm

Όνομα web server υποκατηγορία αρχείο

# HTTP Μηνύματα

◼ Το HTTP βασίζεται στην ανταλλαγή μηνυμάτων μεταξύ client και server

GET (για την ανάκτηση ενός πόρου)

- GET http://www.w3.org/pub/www/theproject.html HTTP/1.1
- HEAD
- D POST
- □ OPTIONS
- **D** PUT
- DELETE
- **D** TRACE
- □ CONNECT

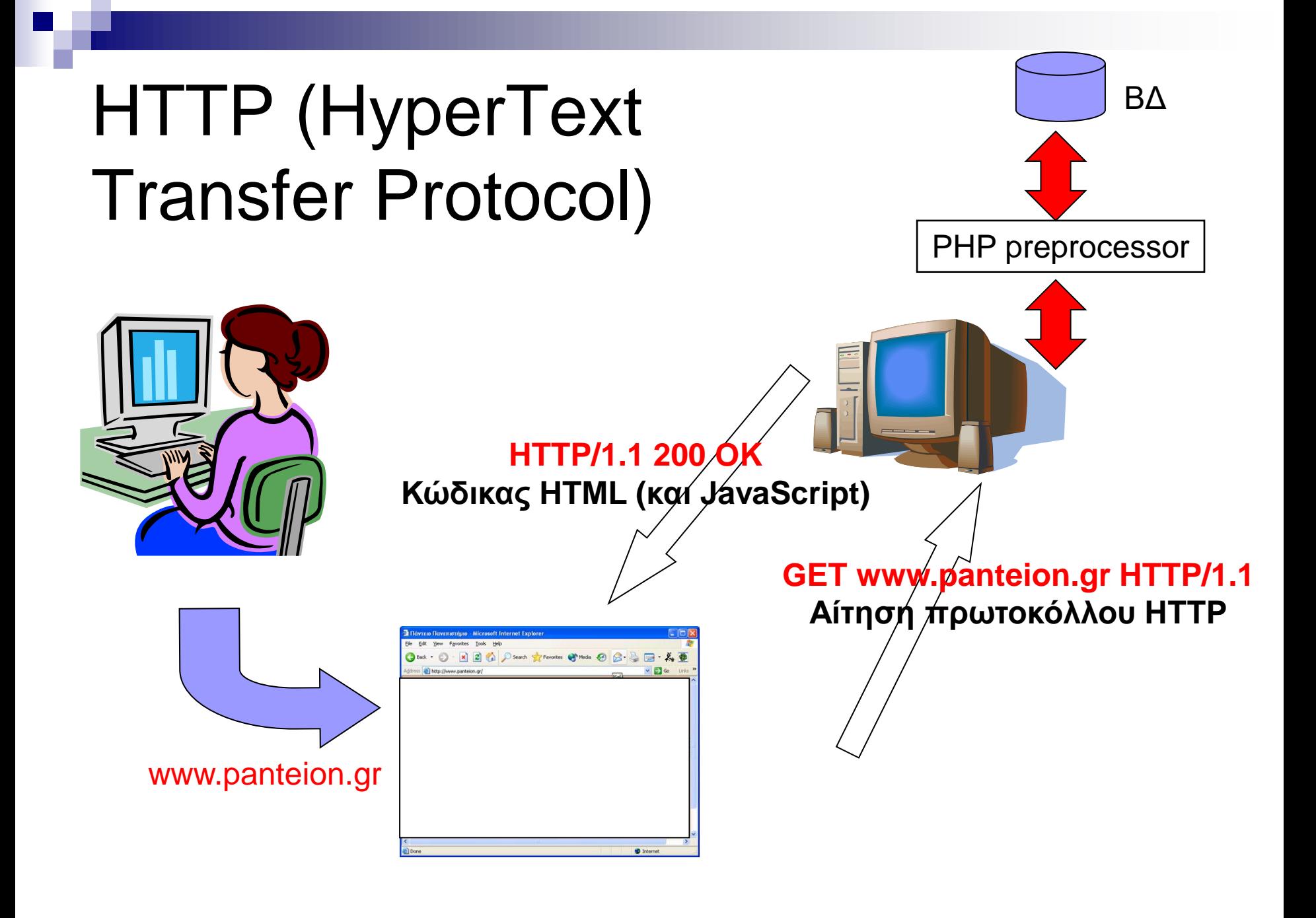

## HTTP παράδειγμα

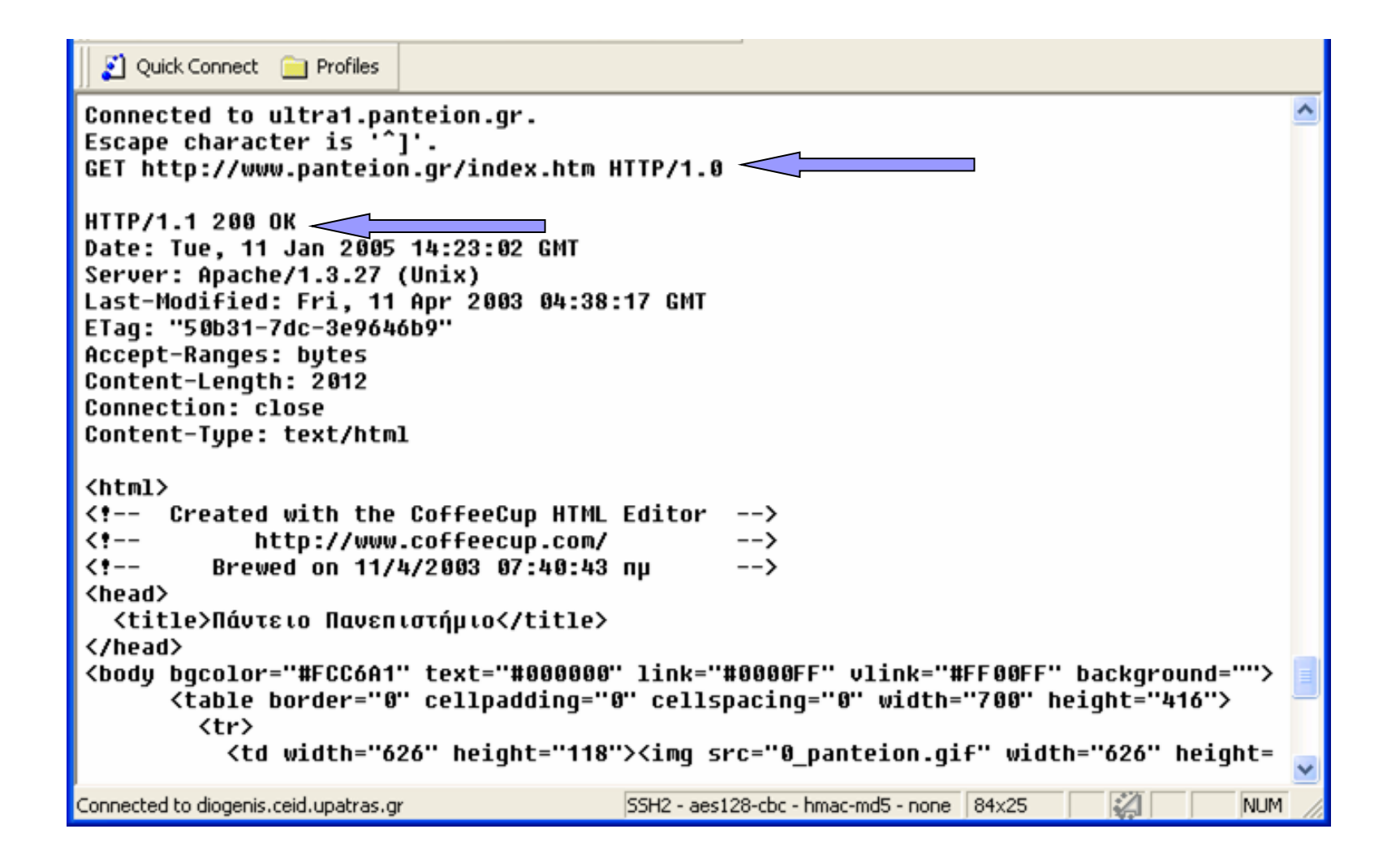

## Άλλα πρωτόκολλα

- **FTP: μεταφορά αρχείων μεταξύ 2** υπολογιστών στο Διαδίκτυο
- **SMTP: Μεταφορά email**
- **ICMP: για μεταφορά μηνυμάτων** λειτουργίας δικτύων (τα ping/traceroute λειτουργούν έτσι)

# Υπερκείμενο (Hypertext)

- ◼ Κείμενο με δυνατότητες για μη γραμμική ανάγνωση
- **HTML, μια γλώσσα για την περιγραφή** υπερκειμένου
	- Περιγράφει τα στοιχεία ενός κειμένου (παράγραφοι, λίστες, σύνδεσμοι…) και τον τρόπο που παρουσιάζονται
	- Βασίζεται σε ετικέτες (tags) <title></title>, <br/><br/>eddy>...</img></img>
	- Αρχεία \*.html, \*.html

## Ένα παράδειγμα HTML

<!DOCTYPE HTML PUBLIC "-//W3C//DTD HTML 4.01//EN"> <html> <!-- Our first Web page -->

<head> <title>Welcome to Our Web Site!</title> </head>

<body> <p>Welcome to Our Web Site!</p> </body>

</html>

# Αναζήτηση στο Διαδίκτυο

- ◼ Το Διαδίκτυο είναι **τεράστιο** και έχει πληροφορία για τα **πάντα**.
- ◼ Σε ποια σελίδα να πάμε για μια συγκεκριμένη πληροφορία?
	- «Ποιες σελίδες έχουν υλικό για Δυνητικές Κοινότητες;»
	- «Σε ποια σελίδα υπάρχουν οι προκηρύξεις του ΑΣΕΠ;»
- Μηχανές Αναζήτησης (Search Engines)
	- Google [\(www.google.com](http://www.google.com/)),
	- □ Yahoo! [\(www.yahoo.com](http://www.yahoo.com/)),
	- □ Altavista ([www.altavista.com](http://www.altavista.com/))
	- □ A9 [\(http://a9.com](http://a9.com/))

## Πως ψάχνει το Google?

#### ■ Ρωτάει γνώμες...

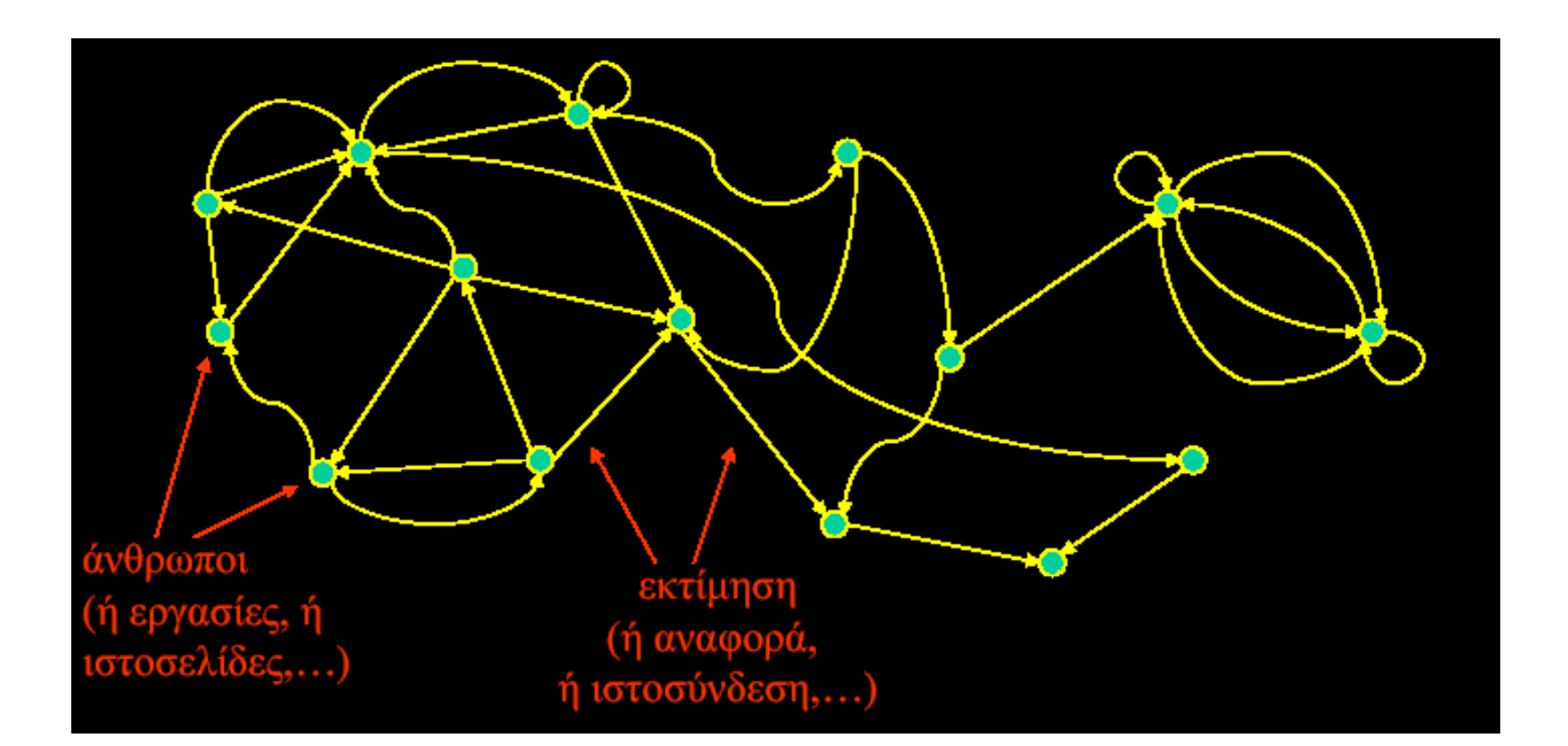